# Universität Leipzig, Fakultät für Physik und Geowissenschaften Vorlesung zur Experimentalphysik III Wintersemester 2008/2009 Prof. Dr. Josef A. Käs Vorlesungsmitschrift zur Vorlesung vom 11.12.2008

- Intensität = Information  $\implies$  Informationsubertragung
- $\bullet$  Intensitätsverteilung im Objekt soll im Bild widergegeben werden
- Es genügt nicht, die geometrischen-optischen Abb.-Eigenschaften zu untersuchen, es müssen auch die wellen-optischen Eigenschaften berucksichtigt werden ¨
- Kugelwellen  $\rightarrow$  opt. System  $\rightarrow$  Bildraum
- Keine Bildpunkte, sondern eine Lichtverteilung

### Bildentstehung (opt. Übertragungsfkt.):

#### Pupillenfunktion:

Lichterregung in der AP, also nach der optischen Abb. (inklusive Abb.-Fehler)

$$
P(x, y) = A(x, y)e^{ikw(x, y)}
$$

 $w(x, y)$  ... Abweichung der realen Kugelfläche von Kugelwellen

in der Näherung der Frauenhofer Beugung: Beugung = Fourier-Trafo  $\implies$  Lichterregung im Bild:

$$
F(l_x, l_y) = c \underbrace{\int \int}_{AP\text{-Fläche}} P(x, y) e^{-ik(xl_x + yl_y)/r} dx dy
$$

r ... Abstand von der AP-Mitte zum Soll-Bildpunkt

 $l_x, l_y$  ... Koordinaten im Bild, Nullpunkt = Soll-Bildpunkt

 $\implies$  Bestrahlungsstärke:

$$
B(l_x, l_y) = F(l_x, l_y)F^*(l_x, l_y)
$$

ohne Fehler, perfekte Abbildung: Punktbild  $\implies$  Airy disc

#### 11.2 Geschichte

Anwendung: Medizin, Biologie, Halbleiter, Materialprufung, Mikromanipulation ¨

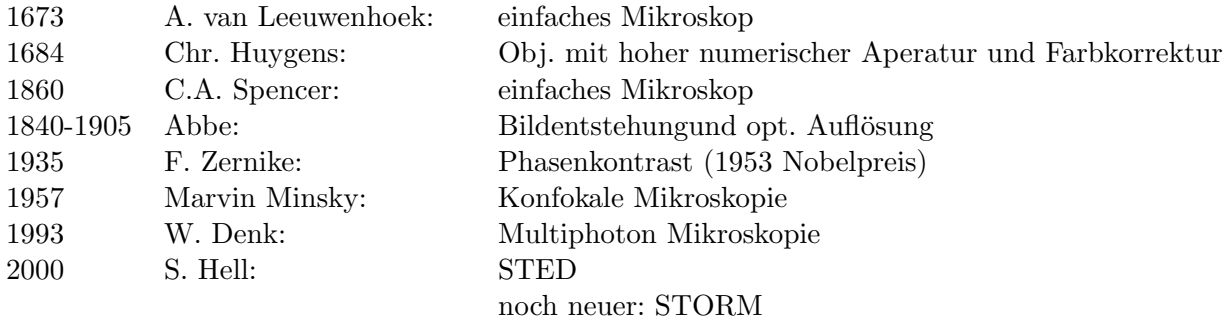

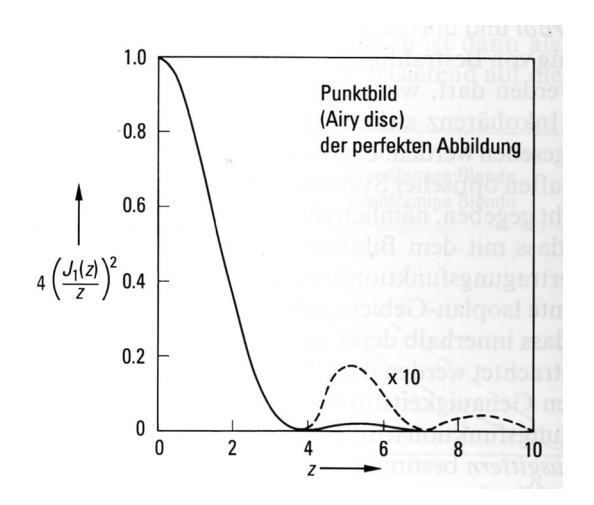

Abbildung 1: Radiale Variation der Bestrahlungsstärkeverteilung im Punktbild bei perfekter Abbildung.

## 11.3 Grundaufbau

zweistufig:

- Objektiv: Objekt $l \longrightarrow$  vergrößertes reelles Zwischenbild $l'$
- Okular: Funktion einer Lupe zur weiteren Vergrößerung

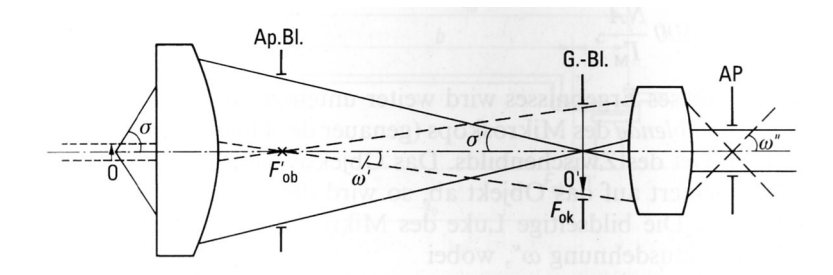

Abbildung 2: Schematische Darstellung der Objekt- und der Pupillenabbildung beim Mikroskop.

 $f_{Ob}, f_{Ok} > 0$ 

Abb.-Maßstab Objektiv:

$$
\beta_{Ob} = \frac{l'}{l} = \frac{n \cdot \sin u}{n \cdot \sin u'} = -\frac{x'_{Ob}}{f_{Ob}}
$$

 $x'_{Ob} = t_0 = F'_{Ob}F_{Ok}$  ... optische Tubuslänge

Okular-Vergrößerung

$$
\Gamma_{Ok} = \frac{250}{f_{Ok}}
$$

Gesamt-Vergrößerung

$$
\Gamma_M = -\beta_{Ob} \cdot \Gamma_{Ok} = 250 \cdot \frac{t_0}{f_{Ob}f_{Ok}} = -\frac{250}{f_M} \qquad \Longrightarrow \qquad f_m < 0
$$

Bereich der Vergrößerung: 40 bis 4000 fach Lage der Aperturblende:

$$
x_{Ap}^{\prime}=\frac{f_{Ok}^{2}}{t_{0}}>0
$$

Durchmesser der AP:

$$
\Phi_{Ap} = 500 \frac{NA}{\Gamma_M}
$$

 $NA = n_1 \sin u_1$  ... numerische Apertur

$$
\tan w'' = \frac{l'}{f_{Ok}}
$$

charakteristische Größe:  $\beta_{Ob}$  $\Gamma_{Ok}$  ${\cal N}{\cal A}$  $t_0$ 

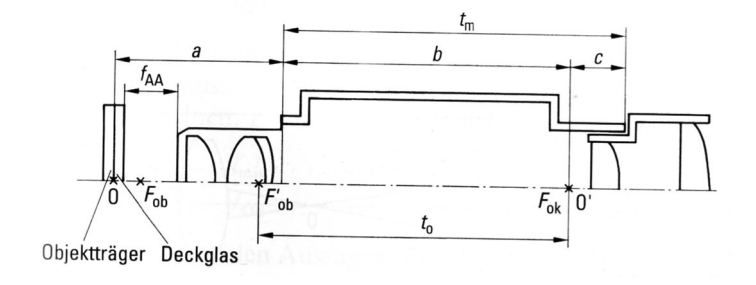

Abbildung 3: Wiedergabe der Zusammenhänge zwischen mechanischen Einbaudaten und den Objekt- und Bildlagen beim Mikroskop.

$$
f_{AA}
$$
 ... *freier Arbeitsabstand*  
*a* ... *Abgleichlänge*

$$
f_{Ob} = \frac{a+b-\overline{HH_{Ob}'}}{2-\beta_{Ob}-\frac{1}{\beta_{Ob}}}
$$

heute Tubuslänge: $\infty$